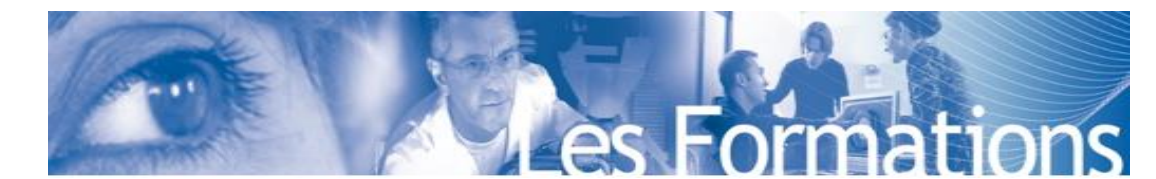

# **Formation CASSIOPEE : module usage pour les IBM (Immersed Boundary Methods) - Réf DAAA-02**

### **Cassiopée Module Usage pour les IBM**

ONERA

Cassiopée (CFD Advanced Set of Services In an Open Python EnvironmEnt) est un logiciel libre rassemblant des fonctions dédiées au pré, co et post-traitement pour la CFD. Son architecture composée de 2 interfaces est un ensemble de modules Python facilement accessible aux utilisateurs. Cassiopee contient notamment un ensemble de fonctionnalités permettant d'effectuer des simulations CFD sur maillages cartésiens engendrés automatiquement grâce à une méthode de frontières immergées (IBM). Le module Usage pour les IBM consiste à prendre en main l'utilisation de cette approche IBM en partant de la CAO jusqu'à l'extraction des efforts aérodynamiques. Les simulations CFD seront mises en œuvre avec le solveur FastS distribué en open source.

Formation dispensée en partenariat avec ANDHEO.

**Autres Formations : CASSIOPEE USAGE POUR LES ASSEMBLAGES**

### **PROGRAMME**

**Accueil – tour de table**

### **Eléments théoriques**

- Standard CGNS, Arbres CGNS/Python, numpy
- Modes d'utilisation de CASSIOPEE : Scripts, Interface graphique
- Méthode IBM : principes, description du workflow « FAST/IBM »
- Maillages surfaciques triangulaires : manipulations (découpage, raffinement, nettoyage)
- Mise en œuvre de l'approche « FAST/IBM » avec Cassiopee & le solveur FastS

### **Où trouver de l'information ?**

- Manuels en ligne
- Forum / Assistance

### **Travaux Pratiques d'utilisation de l'interface graphique**

- Organisation de l'IHM
- Visualisations du maillage
- Workflows de fonctions

### **Travaux pratiques d'utilisation pour les IBM**

- Préparation d'un calcul IBM : définition des types de conditions de frontières immergées, des données de calcul, définition des zones de raffinement dans le volume et près des corps.
- Simulations CFD : mise en œuvre avec le solveur cartésien de FAST
- Post-traitement : paroi (coefficients de pression, de frottement, portance, traînée)

### **Délivrables : « après la formation, je serai capable de… »**

- Générer un maillage cartésien IBM
- Adapter un maillage cartésien IBM
- Lancer un calcul FAST/IBM
- Sortir des grandeurs pariétales (coefficients de pression, frottement) et efforts (portance, traînée)

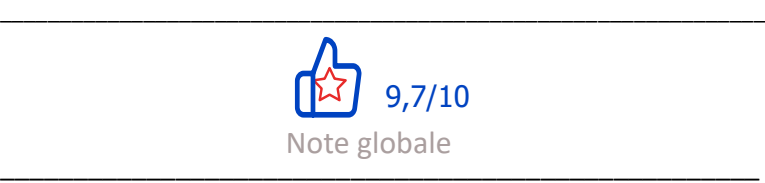

ACADEM

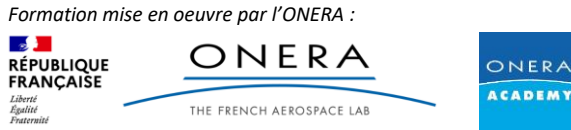

# **FORMATION EN PRESENTIEL**

**Les 31 mars et 1er avril 2025** de 09h00 à 12h30 et de 13h30 à 17h00 dans les locaux de l'ONERA : **29 Avenue de la Division Leclerc, 92322 BP72 92322 CHATILLON 990 € HT – 690€ HT (prix doctorants)**

# **CONTEXTE**

La méthode de frontières immergées (IBM pour « Immersed Boundary Method ») est une méthode où le maillage n'est pas conforme aux obstacles, permettant l'utilisation d'un maillage cartésien engendré automatiquement. Ce type d'approche est rendu populaire cette dernière décennie dans les solveurs LBM (Lattice Boltzmann Method). Ici, nous nous intéressons à leur mise en œuvre sur des simulations d'écoulements stationnaires avec un solveur RANS (Reynolds Average Navier-Stokes). Ce module consiste à prendre en main un workflow basé sur les modules de Cassiopee partant de la CAO jusqu'aux grandeurs aérodynamiques intégrales, en trois parties : pré-traitement, calcul et posttraitement.

### **OBJECTIFS**

- Appréhender de manière détaillée l'outil CASSIOPEE – Interface Homme Machine
- Mettre en œuvre une simulation CFD IBM à partir d'une CAO
- Traiter de facon autonome des situations complexes ou inhabituelles

# **PUBLIC CIBLE**

Ingénieurs, chercheurs, enseignants et techniciens supérieurs, niveau praticien possédant des connaissances en CFD et utilisateurs intermédiaires à confirmés de solveurs CFD

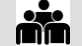

8 à 10 personnes

# **INTERVENANTS**

Formation dispensée pour l'ONERA par ANDHEO Mme Jenny Camugli

## **PREREQUIS**

Connaissances en mécanique des fluides et CFD Maillages structurés et non structurés Environnement UNIX / Linux / Python

### **PEDAGOGIE**

Alternance de cours théorique et démonstration avec des travaux pratiques, échanges et interactions avec les formateurs.

Stagiaires équipés de la version 3.7 de Cassiopee et de FastS.

## **CONTACTS**

Responsable Pédagogique : Mme [Stéphanie Péron \(stephanie.peron@onera.fr](mailto:Stéphanie%20Péron%20(stephanie.peron@onera.fr) +33 1 80 38 67 77

### **Inscription :**

Secrétariat DVPI : Mme Brigitte Le Gall [\(ONERA\\_Academy@onera.fr\)](mailto:ONERA_Academy@onera.fr) +33 1 80 38 67 83 <https://www.onera.fr/fr/valorisation/onera-academy>